## **Marktstammdatenregister**

Marktakteur: Einheit registrieren als ... (hier als Beispiel "Stromspeicher")

Voraussetzung ist die Anmeldung im Marktstammdatenregister als Marktakteur.

Unter "Einheit registrieren" kann die Art der Einheit, hier als Beispiel "Stromspeicher" ausgewählt werden. Dann entsprechend Ihrer Technologie der Stromspeicherung, meistens wird dies die Batterie sein, fortfahren. Die weiteren Schritte bearbeiten und die Registrierung abschließen.

## **Einheit registrieren**

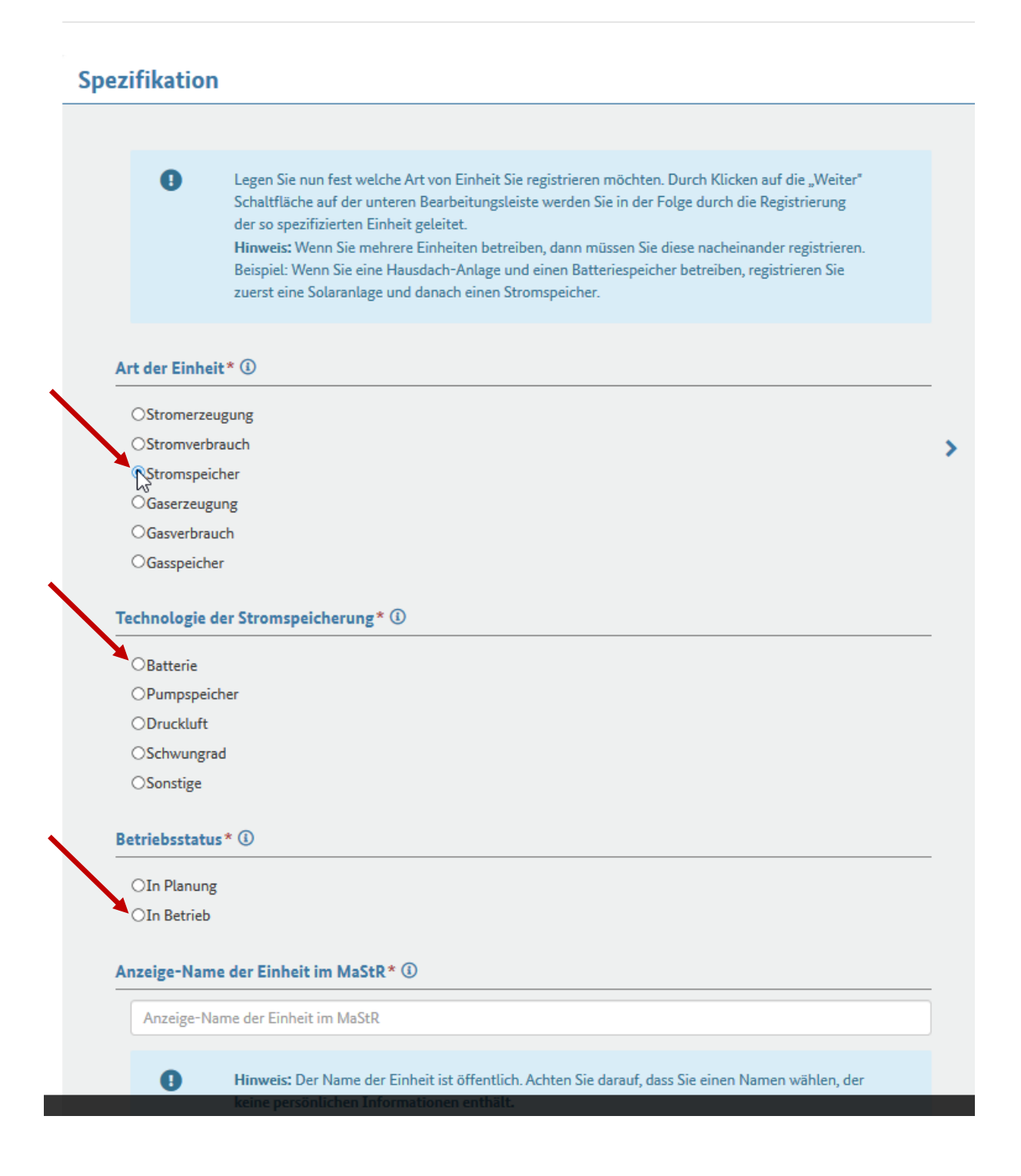